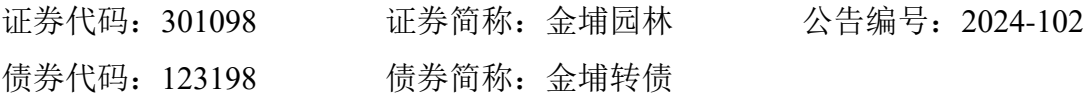

# 金埔园林股份有限公司

# 关于召开 **2024** 年第二次临时股东大会的通知

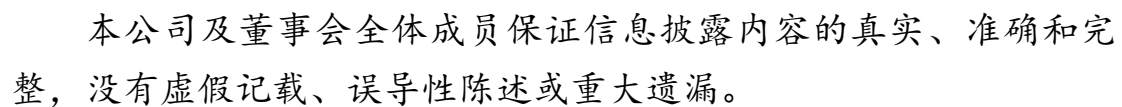

金埔园林股份有限公司(以下简称"公司")于 2024 年 8 月 20 日召开第五届 董事会第十三次会议,审议通过了《关于提请召开 2024 年第二次临时股东大会 的议案》,公司决定于 2024 年 9 月 5 日(星期四)下午 14:30 以现场表决与网 络投票相结合的方式召开公司 2024 年第二次临时股东大会(以下简称"股东大 会"),根据有关规定,现将会议的有关事项通知如下:

### 一、召开会议的基本情况

1.会议届次:2024 年第二次临时股东大会

2.会议召集人:公司第五届董事会

3.会议召开的合法、合规性:本次股东大会的召集程序符合《中华人民共和 国公司法》《中华人民共和国证券法》《深圳证券交易所创业板股票上市规则》 等有关法律法规及《公司章程》的规定

4.会议召开的日期、时间

(1)现场会议召开时间为:2024 年 9 月 5 日(星期四)下午 14:30

(2)网络投票时间:2024 年 9 月 5 日

其中通过深圳证券交易所交易系统进行网络投票的具体时间为: 2024 年 9 月 5 日 9:15-9: 25, 9:30-11: 30 和 13: 00-15: 00;

通过深圳证券交易所互联网投票系统投票的具体时间为:2024 年 9 月 5 日 9:  $15-15:00<sub>°</sub>$ 

5.会议召开方式:本次会议采取现场表决与网络投票相结合的方式召开。

(1)现场投票:股东本人出席现场会议或者通过授权委托书(见附件一) 委托他人出席现场会议行使表决权;

(2)网络投票:公司将通过深圳证券交易所交易系统和互联网投票系统 (http://wltp.cninfo.com.cn)向全体股东提供网络形式的投票平台,股东可以在 网络投票时间内通过上述系统行使表决权。

股东投票表决是同一股份只能选择现场投票、网络投票中的一种方式,不能 重复投票。如果出现重复投票将按以下规则处理:

口如果同一股份通过现场、网络重复投票,以第一次有效投票为准。

□如果同一股份通过网络多次重复投票,以第一次有效网络投票为准。

6.股权登记日:2024 年 8 月 30 日

7.会议出席对象:

(1)在股权登记日持有公司已发行有表决权股份的股东或其代表:

于股权登记日下午收市时在中国证券登记结算有限责任公司深圳分公司登 记在册公司全体已发行有表决权股份的股东均有权出席本次股东大会,并可以以 书面形式委托代理人(授权委托书详见附件一)出席会议和参加表决(该股东代 理人不必是本公司股东),或在网络投票时间内参加网络投票;

(2)公司全体董事、监事、高级管理人员;

(3)公司聘请的见证律师及相关人员;

(4)根据相关法规应当出席股东大会的其他人员。

8.会议地点:江苏省南京市江宁区东山街道润麒路 70 号公司三楼会议室

#### 二、会议审议事项

(一)审议事项

| 提案编码    | 提案名称                         | 备注              |
|---------|------------------------------|-----------------|
|         |                              | 该列打钩的栏目<br>可以投票 |
| 100     | 总议案: 除累积投票外的所有提案             | V               |
| 非累积投票提案 |                              |                 |
| 1.00    | 关于拟改聘会计师事务所的议案               | N               |
| 2.00    | 关于董事会提议向下修正"金埔转债"转股价格<br>的议案 | V               |
| 3.00    | 关于 2024年度对外捐赠额度预计的议案         | ٦               |

(二)特别提示和说明

1.上述议案已经公司第五届董事会第十三次会议审议通过。议案具体内容见 公司同日于巨潮资讯网上披露的相关公告。

2.议案 2 为特别决议事项,需经出席股东大会的股东(包括股东代理人)所 持表决权的三分之二以上表决通过,关联股东需回避表决,该议案关联股东不能 接受其他股东委托对该项议案进行投票。其余议案为普通决议事项,需经出席股 东大会的股东(包括股东代理人)所持表决权的二分之一以上表决通过。

3.公司对上述议案按照相关规定实施中小股东单独计票并披露投票结果。中 小投资者是指单独或者合计持有公司 5%以下股份的股东(不包含 5%以及不包 含公司董事、监事、高级管理人员)。

### 三、会议登记等事项

1.会议登记

登记时间: 2024年9月3日9:00-12:00, 13:00-17:00

登记地点:江苏省南京市江宁区东山街道润麒路 70 号证券法务部

登记方式:现场登记、通过信函方式登记

(1)自然人股东请持个人身份证、股东账户卡和持股凭证;委托代理人持 个人身份证、授权委托书、授权人股东账户卡及持股凭证、授权人身份证复印件。

(2)法人股东的法定代表人应持股东账户卡、加盖公司公章的营业执照复 印件、法人代表证明书和本人身份证办理登记手续;由法定代表人委托的代理人 出席会议的,须持加盖公司公章的营业执照复印件、法定代表人身份证明书,授 权委托书、股东账户卡和本人身份证。

(3)异地股东可凭以上有关证件采取信函的方式登记(须在 2024 年 9 月 3 日 17:00 前送达公司证券法务部),并请通过电话方式对所发信函与本公司进 行确认。不接受电话登记。

2.会议联系方式

联系人:杨雨

电话: (025) 84980469

邮箱: jinpuyl $@126$ .com

邮编:211100

地址:江苏省南京市江宁区东山街道润麒路 70 号

#### 注:信函请注明**"**股东大会**"**字样

3.本次股东大会现场会议为期半天,与会人员的食宿及交通等费用自理。

4.其他事项

(1)出席现场会议的股东和股东代理人请携带相关证件原件于会前半小时 到会场办理签到手续;

(2)单独或者合计持有公司 3%以上股份的股东,可以将临时提案于会议召 开十天前书面提交公司董事会;

(3)以上证明文件办理登记时出示原件或复印件均可,但出席会议签到时, 出席人身份证和授权委托书(附件一)必须出示原件。

## 四、参加网络投票的具体操作流程

股东可以通过深交所交易系统和互联网投票系统(http://wltp.cninfo.com.cn) 参加本次股东大会的网络投票,网络投票的具体操作流程详见附件三。

## 五、备查文件

第五届董事会第十三次会议决议

附件一:授权委托书

附件二:参会股东登记表

附件三:参加网络投票的具体操作流程

特此通知!

金埔园林股份有限公司董事会

2024 年 8 月 20 日

# 授权委托书

本人(本公司)作为金埔园林股份有限公司(以下简称"公司")的股东,兹 委托 先生(女士)代表本人(本公司)出席公司 2024 年第二次

临时股东大会,投票指示如下:

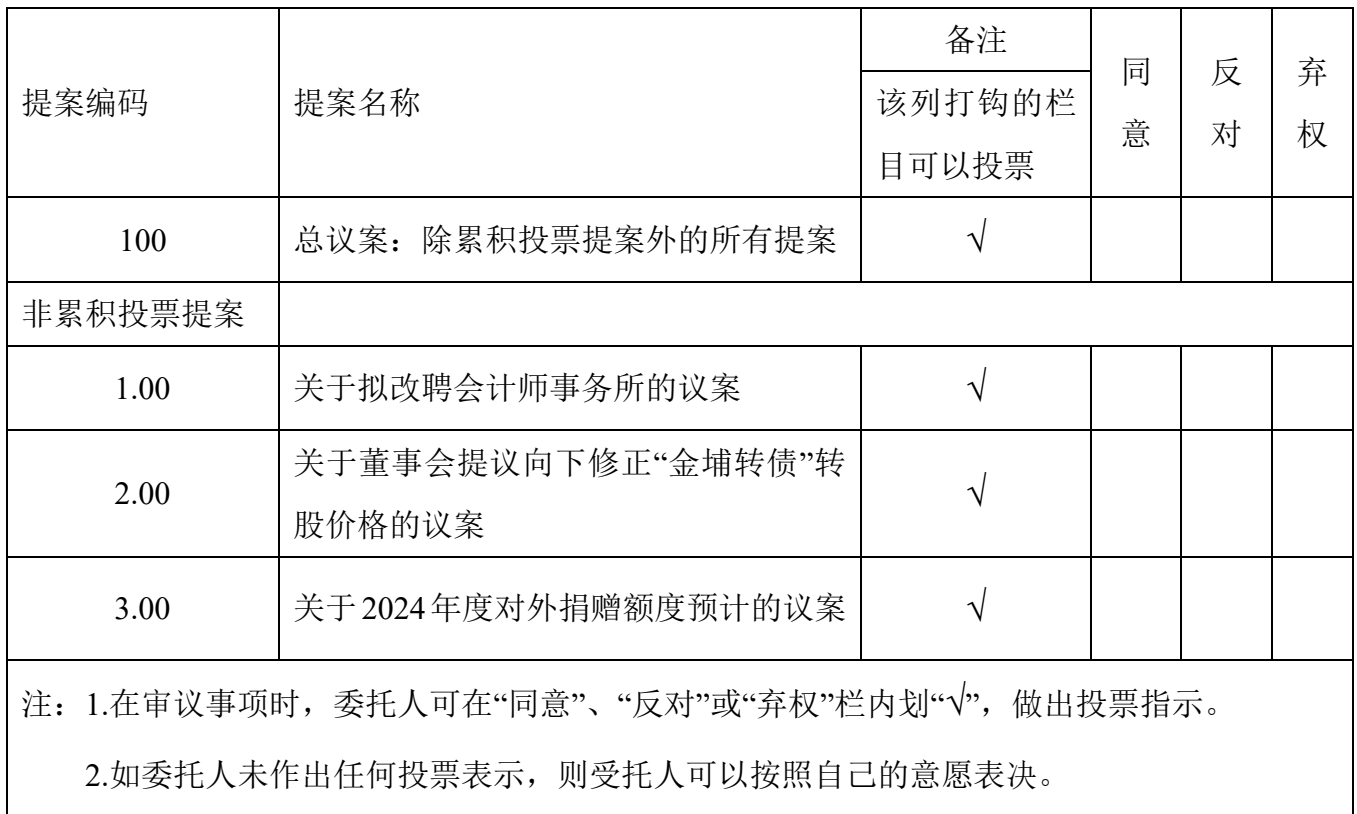

3.本授权委托书的剪报、复印件或按以上格式自制均有效。

委托股东(个人股东签字,法人股东法定代表人签名并加盖公章):

委托股东身份证或营业执照号码:

委托股东报货账户号码: 受托人签字: 受托人身份证号码: 委托日期: 委托有效期:自本授权委托书签署之日起至本次股东大会结束

{\n
$$
\# \pm
$$

# 参会股东登记表

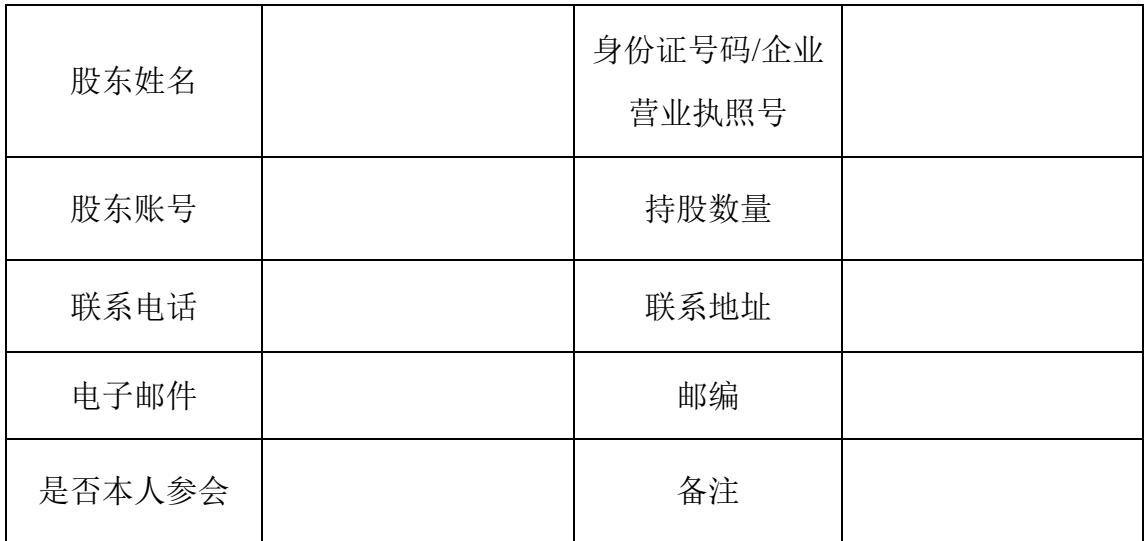

附件三

## 参与网络投票的具体操作流程

#### (一)网络投票的程序

1.投票代码:351098;投票简称:金埔投票。

2.填报表决意见对于非累积投票提案,填报表决意见:同意、反对、弃权。

3.股东对总议案进行投票,视为对累积投票议案以外的其他所有议案表达相 同意见。

股东对总议案与具体提案重复投票时,以第一次有效投票为准。如股东先对 具体提案投票表决,再对总议案投票表决,则以已投票表决的具体提案的表决意 见为准,其他未表决的提案以总议案的表决意见为准;如先对总议案投票表决, 再对具体提案投票表决,则以总议案的表决意见为准。

#### (二)通过深圳证券交易所交易系统投票程序

1.投票时间:2024 年 9 月 5 日的交易时间,即 9:15-9:25,9:30-11:30 和 13:00-15:00。

2.股东可以登录证券公司交易客户端通过交易系统投票。

#### (三)通过深圳证券交易所互联网投票系统投票的程序

1.互联网投票系统开始投票的时间为 2024 年 9 月 5 日(现场会议召开当日) 9:15-15:00。

2.股东通过互联网投票系统进行网络投票,需按照《深圳证券交易所投资者 网络服务身份认证业务指引(2016年修订)》的规定办理身份认证,取得"本所 数字证书"或"本所投资者服务密码"。具体的身份认证流程可登录互联网投票系 统 http://wltp.cninfo.com.cn 规则指引栏目查阅。

3.股东根据获取的服务密码或数字证书,可登录 http://wltp.cninfo.com.cn 规 定时间内通过深交所互联网投票系统进行投票。